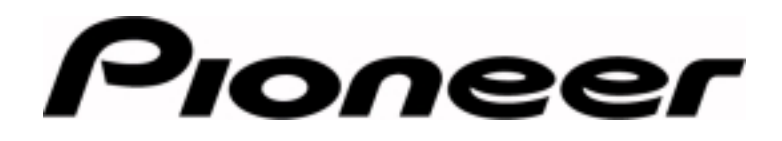

**PRODUCT APPLICATION BULLETIN BULLET BULLET BULLET BULLET BULLET** 

## **Jama Port – DVD-V7200**

#### **Overview**

˝

The Jama port is a simple and cost effective means of controlling the player with switch contacts. The Jama port consists of eight pins on the Interface Connector (figure 1) which allows control commands to be sent to the DVD-V7200. Some of many features available through Jama Port control are:

- ! Title, Menu
- **.** Up, down, left, right and enter navigation
- **EXED 1** Chapter play (chapters one through twenty)
- Command Stacks<sup>1</sup> (group one through twenty-seven)

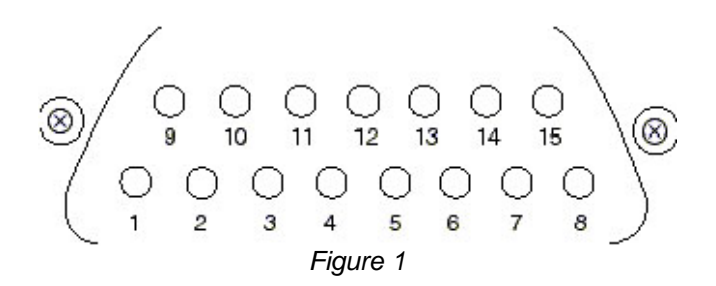

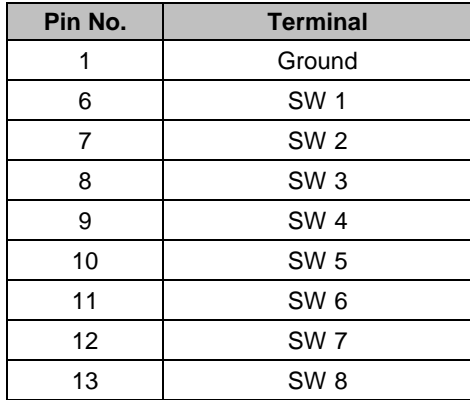

**Page 1 of 5**

*Pioneer New Media Technologies, Inc., Engineering Support (310) 952-2111*

<sup>-&</sup>lt;br>1 For more information on Command Stacks, please see the Advanced Features manual that's included with the DVD-V7000

### PRODUCT APPLICATION NOTE Bulletin # 152507

There are two types of circuits that may be created. The first circuit style uses simple closures offering menu, up, down, left, right and enter navigation, (figure 2).

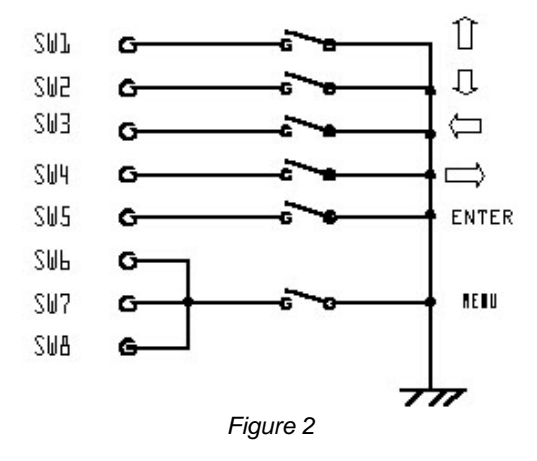

**Note:** Only one contact closure may be instituted at a time. If two buttons are pressed simultaneously, the player may lock up. Should this occur, cycle the power to restore player operation.

The second circuit uses a diode network (figure 3) and includes all functions listed on the Jama Port table.

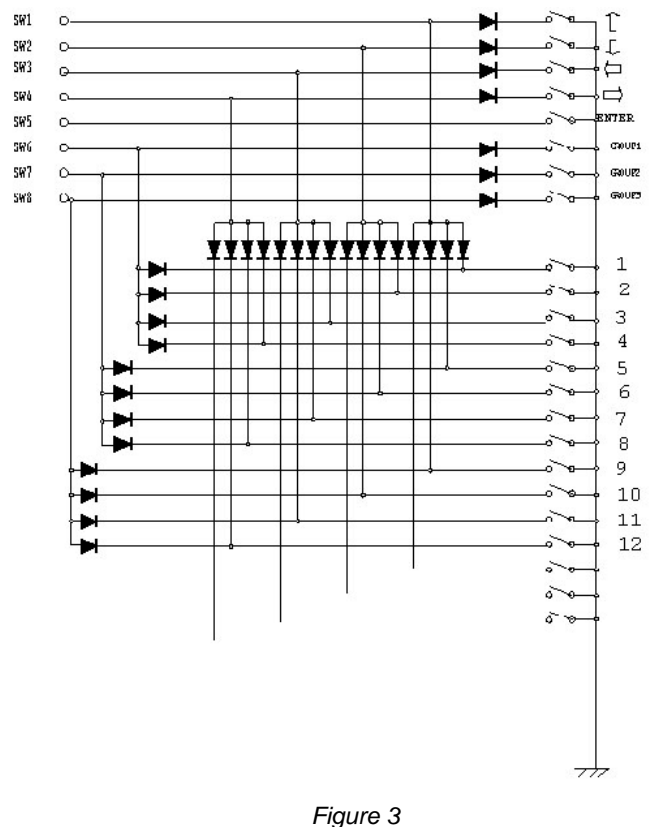

**Note:** Figure 3 is only an example of a circuit that can be created. Diodes used are 1N914 or the equivalent. With a diode matrix, it is possible to create a maximum of 72 functions.

**Page 2 of 5**

The example demonstrates the following functions:

- up, down, left, right<br>■ Barcode command
- Barcode command stack 1, 2 and 3
- ! Chapter play 1 through 12

The following tables provide the necessary steps to create player commands.

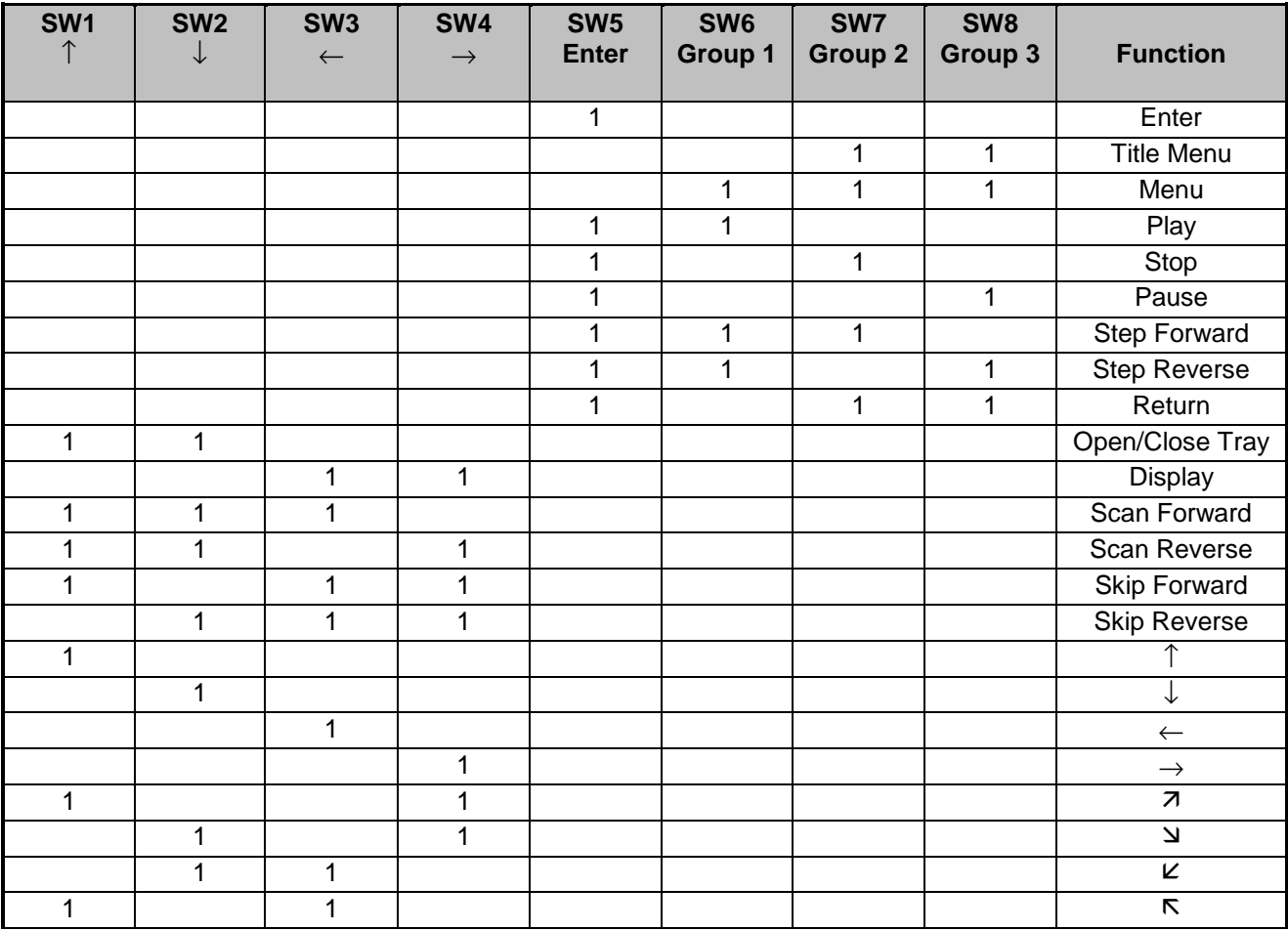

**Page 3 of 5**

# PRODUCT APPLICATION NOTE Bulletin # 152507

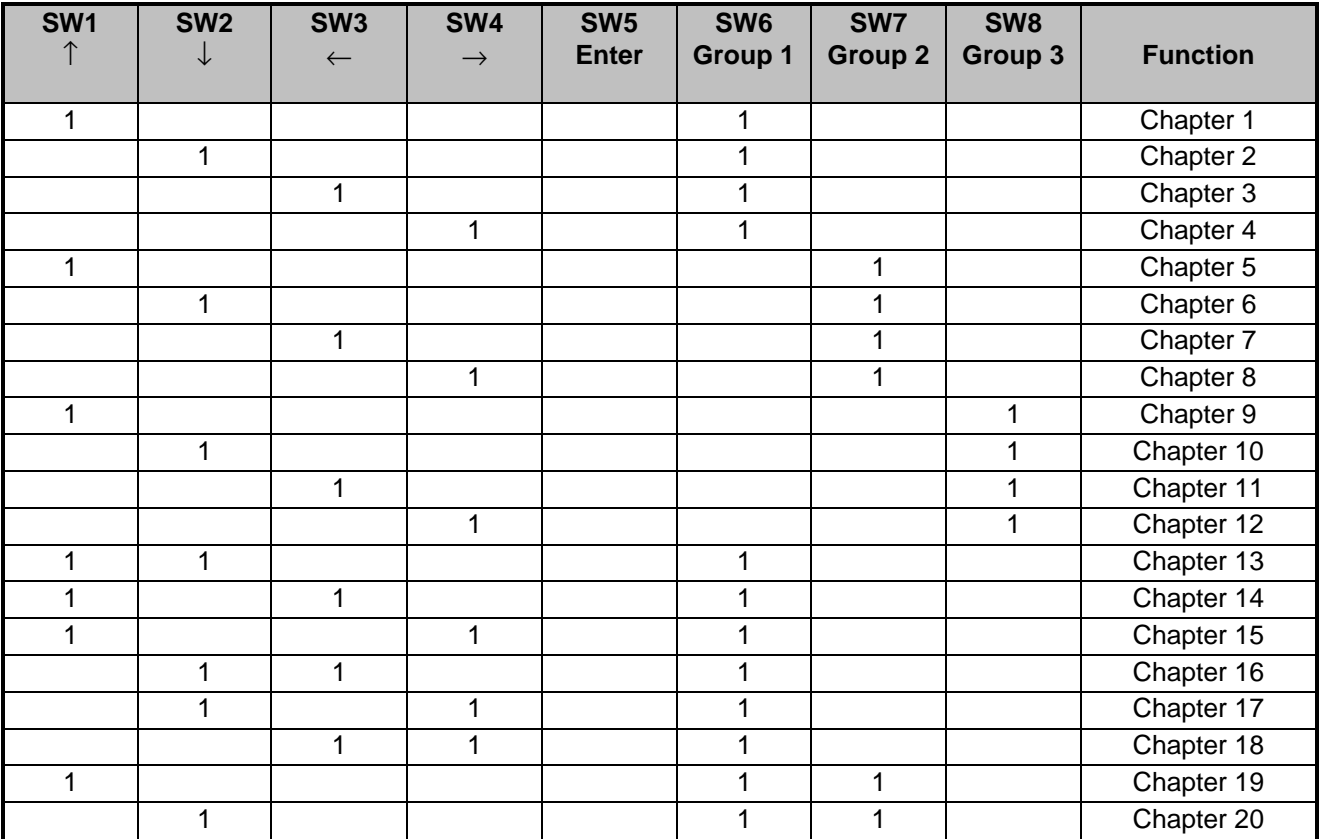

**Page 4 of 5**

# PRODUCT APPLICATION NOTE Bulletin # 152507

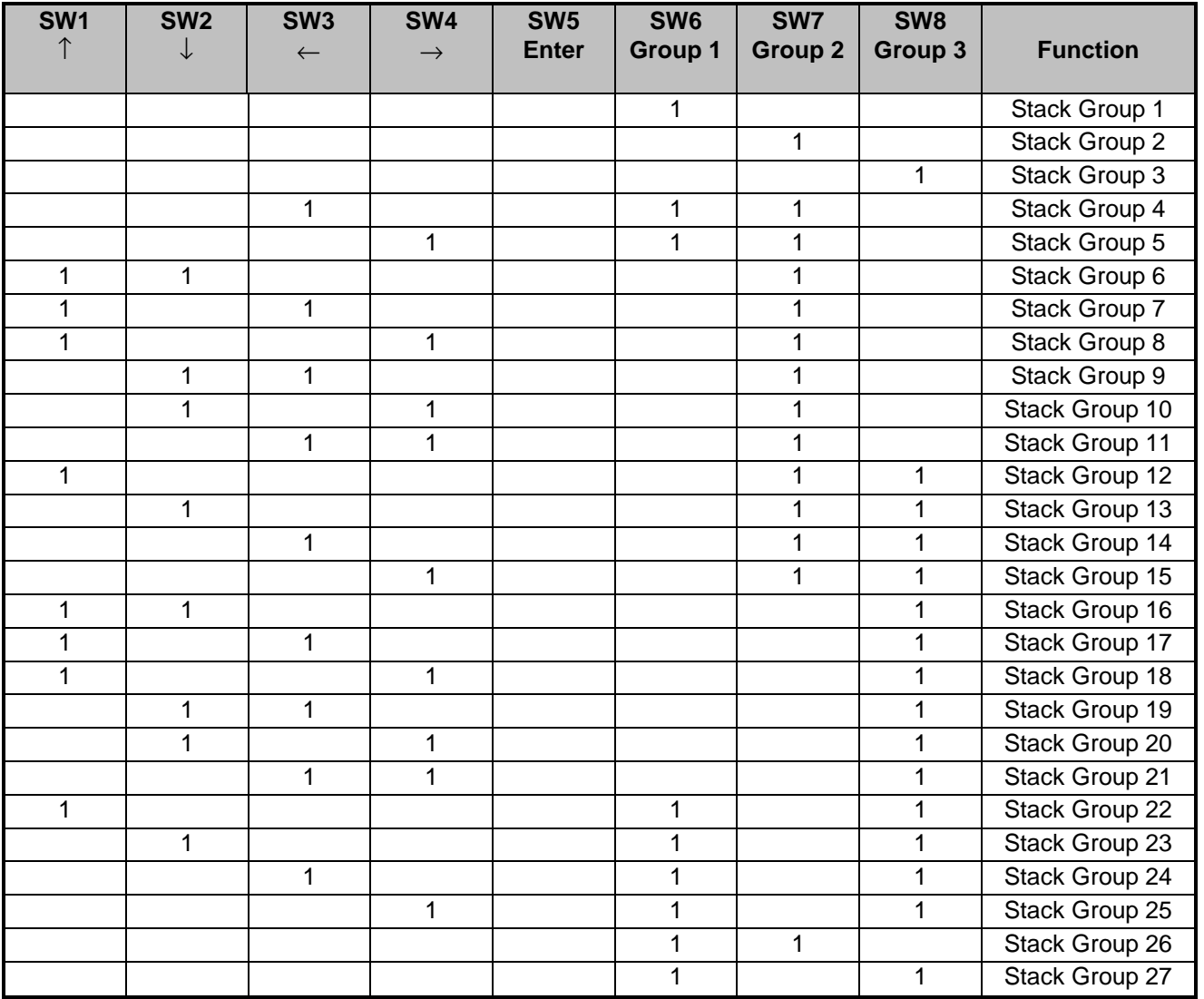

**Page 5 of 5**

Free Manuals Download Website [http://myh66.com](http://myh66.com/) [http://usermanuals.us](http://usermanuals.us/) [http://www.somanuals.com](http://www.somanuals.com/) [http://www.4manuals.cc](http://www.4manuals.cc/) [http://www.manual-lib.com](http://www.manual-lib.com/) [http://www.404manual.com](http://www.404manual.com/) [http://www.luxmanual.com](http://www.luxmanual.com/) [http://aubethermostatmanual.com](http://aubethermostatmanual.com/) Golf course search by state [http://golfingnear.com](http://www.golfingnear.com/)

Email search by domain

[http://emailbydomain.com](http://emailbydomain.com/) Auto manuals search

[http://auto.somanuals.com](http://auto.somanuals.com/) TV manuals search

[http://tv.somanuals.com](http://tv.somanuals.com/)